#### **Command-line arguments**

- Each program requires certain **arguments** to define its operation.
- Arguments are explained in the **manual pages** and in the usage messages.
- Each argument specification begins with a **hyphen**, followed by a letter, and sometimes a number or character string immediately after the letter.
- Do not space between the hyphen, letter, and number or string.
- Do space between options.

✬

✫

• Example:  $pscoast$  -R0/20/0/20 -G200 -JM6i -W0.25 $p$ 

 $-B5$   $-V$   $>$  map.ps

# **Standardized arguments (1/2)**

Among the many possible arguments in GMT, 13 have the same meaning for all programs:

- -B Defines tickmarks, annotations, and labels for basemaps and axes
- $\bullet$  -H Specifies that input tables have header record(s)
- $\bullet$   $-J$  Selects a map projection or one of several non-map projections
- $-P$  Selects Portrait plot orientation [Default is landscape]
- $\bullet$  -R Defines the min. and max. coordinates of the map/plot region
- $\bullet$   $-U$  Plots a time-stamp, by default in the lower left corner of page
- $-V$  Verbose operation

✬

## **Standardized arguments (2/2)**

- $\bullet$  -X Sets the x-coordinate for the plot origin on the page
- $\bullet$  -Y Sets the y-coordinate for the plot origin on the page
- $\bullet$   $-c$  Specifies the number of plot copies

✬

- $\bullet$  -: Input geographic data are (lat, lon) rather than (lon, lat)
- $\bullet$  -K Allows more plot code to be appended to this plot later
- $\bullet$  -O Allows this plot code to be appended to an existing plot

#### **Standardized arguments: exercises**

```
• Verbose:
```
✬

```
pscoast -R0/360/-70/70 -JM6.5i -Ba60f30 -G0 -Dc
```

```
-P -V > GMT mercator.ps
```
• Time tag:

```
pscoast -R0/360/-70/70 -JM6.5i -Ba60f30 -G0 -Dc
```

```
-P -U > GMT mercator.ps
```
• Landscape:

✫

```
pscoast -R0/360/-70/70 -JM6.5i -Ba60f30 -G0 -Dc
```
-U > GMT mercator.ps

• Shift by 4 inches verticall:

pscoast -R0/360/-70/70 -JM6.5i -Ba60f30 -G0 -Dc

-P -Y4i > GMT\_mercator.ps

#### **Overlay and Continue modes**

- If a GMT command is **NOT THE LAST** (in a script for instance), then it must contain -K, meaning "more postscript code will be appended later".
- If a GMT command is **NOT THE FIRST**, then it must contain -O, meaning "this postscript code is an overlay on top of previous code.
- Therefore, in a GMT script:

✬

- **–** The first command contains -K only
- **–** The last command contains -O only
- **–** All commands in between contain -O -K

# **Colors in GMT**

- GMT allows you to use color and grey scales for drawing lines or filling polygons (landmasses, symbols, etc.)
- For instance:

✬

- **–** Many GMT commands use -G to define the fill color (e.g., pscoast for landmasses)
- **–** Many GMT commands use -W to define the pen color (and width) for coastlines
- **–** pscoast uses -I to define the pen color (and width) for rivers
- **–** pscoast uses -S to define the fill color for oceans and lakes.
- Colors are defined with numbers from 0 to 255 that give their intensity

# **Grey scale in GMT**

- White is coded as 0 Black is coded as 255
- Anything between 0 and 255 is grey

✬

• Example of black landmasses and grey coastlines:

pscoast -R0/360/-70/70 -JM6.5i -Ba60f30 -Dc -G0

 $-W4/200$  -P > GMT mercator.ps

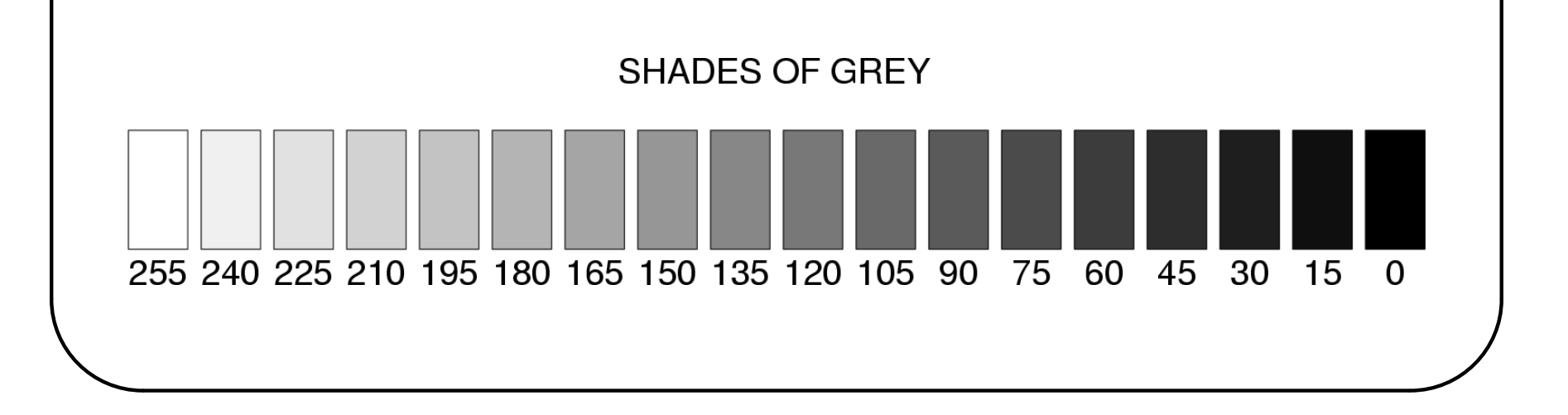

# **Colors in GMT**

- Colors in GMT are defined as a mixture of 3 primary colors: Red / Green / Blue (or R/G/B in short).
- The intensity of each of those 3 primary colors ranges from 0 (lowest intensity) to 255 (highest intensity).
- For instance:

✬

- **–** Red is coded as 255/0/0 (full red, no green, no blue).
- **–** Yellow is a mixture of red and green, therefore defined as 255/255/0.
- The web link below provides a wide range of RGB color definitions: http://stommel.tamu.edu/ baum/GMT/colors/colors.html

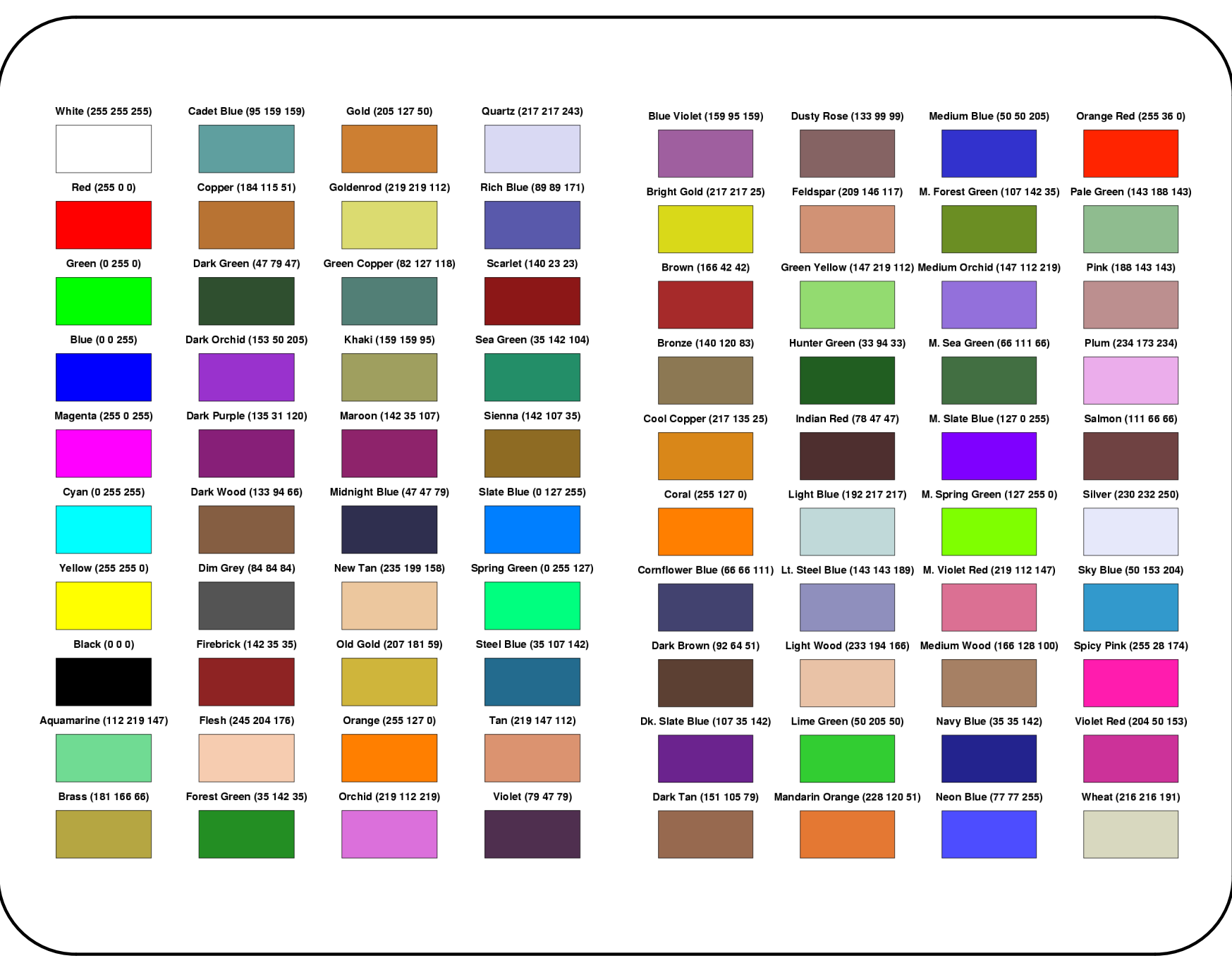

# **Other pen attributes**

A pen in GMT has three attributes: width, color, and texture, specified for instance with: -Wwidth[/color][ttexture][p]

- **Width**: measured in units of the current device resolution. Append p to specify pen width in points (1/72 of an inch).
- **Color**: see above, gray shade or RGB.
- **Texture**:

✫

✬

- **–** to = dotted line
- **–** ta = dashed line
- **–** tstring:offset = string = length gap length gap, offset from origin
- Example:  $pscoast$   $-R-140/-50/20/65$   $-JMS.5i$   $-Ba20f5$ -N1/2/255/0/0t20 10 5 10:10 -N2/2/0/to  $-W1/0/0/255$  -P > GMT mercator.ps

# **Plotting text strings**

• GMT command is pstext

✬

- Input data to pstext must contain: x y size angle fontno justify text
	- $x y =$  location, in plot units
	- **–** size = font size in points (e.g. 12)
	- **–** angle = angle CCW from horizontal
	- **–** fontno = font number (e.g. 0 for Helvetica)
	- **–** justify = combination of LCM and TMB:

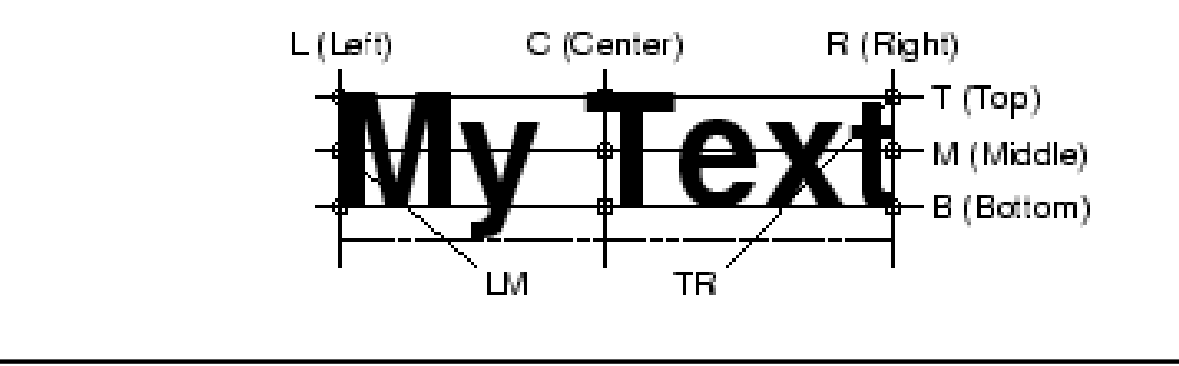

#### **Plotting text strings: input data**

As an external file:

1. Create or edit file with text data, for instance:

echo  $-86401400$  CM Purdue" >! mytext.txt

2. Call pstext, for instance after a pscoast command:

pscoast -R-140/-50/20/65 -JM6.5i -Ba20f5  $-N1/2/255/0/0ta -N2/2/0/to -W1/0/0/255$ -P -K > GMT mercator.ps pstext mytext.txt -R -JM -O >> GMT\_mercator.ps

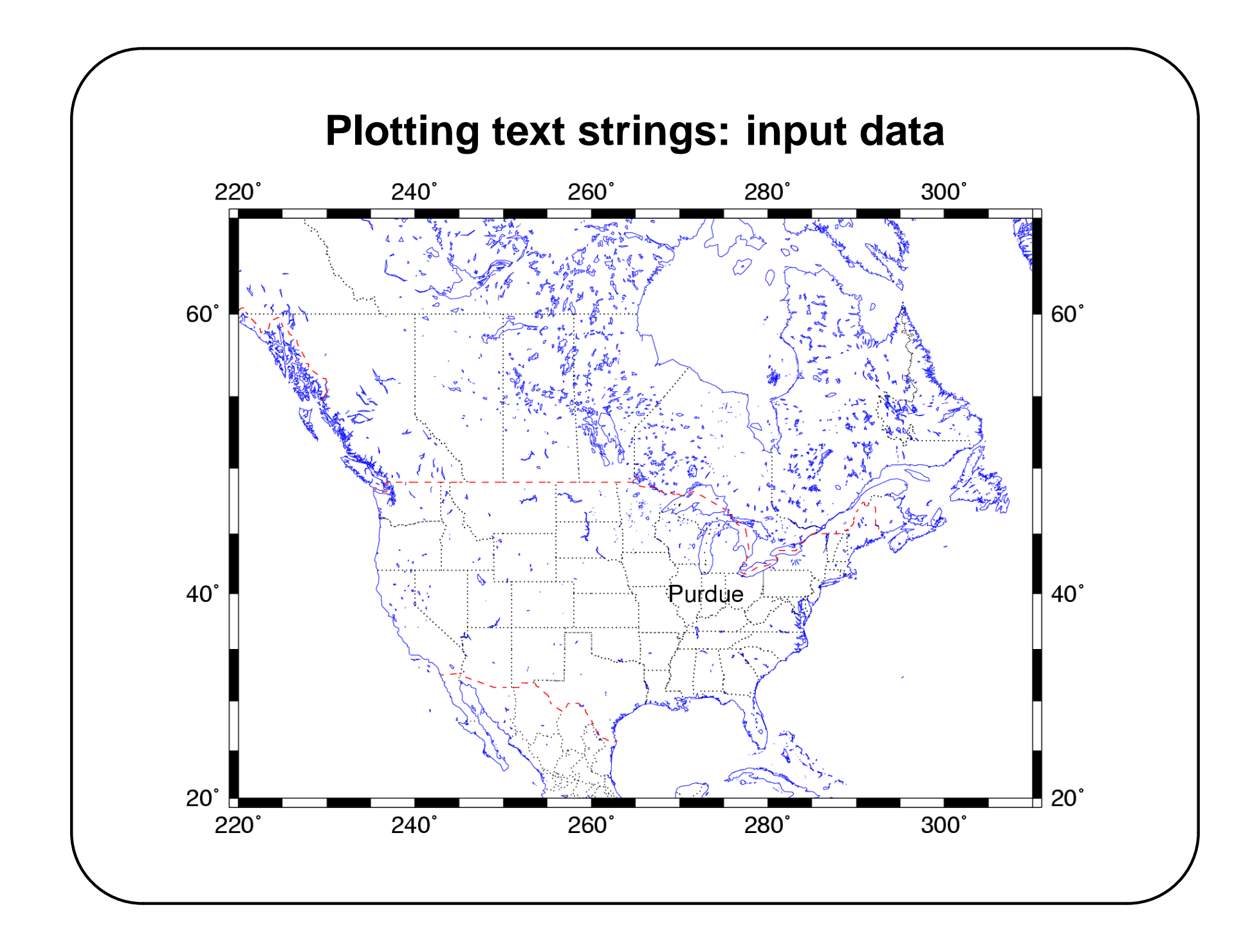

### **Plotting text strings: input data**

Directly:

✫

✬

```
1. By "piping" text into pstext:
  echo "-86 40 14 0 0 CM Purdue" | pstext
      mytext.txt -R -JM -O >> GMT_mercator.ps
2. Using <<:
  pstext << eof -R -JM -O >> GMT_mercator.ps
  -86 40 14 0 0 CM Purdue
  eof
```
#### ✬ **Exercise** Plot a map of the continental US with the name of each state capital shown at its geographic location. Use file state\_capitals, awk, pscoast,and pstext. $-100^\circ$  $-60^\circ$  $-120^{\circ}$  $-80^\circ$  $-140^\circ$ 60°  $60^\circ$ **Bismarch** lelèna Pierre Des\_Moine Salt Lake City Cheyenne Lincoln  $40^\circ$  $40^\circ$ **Springfielianage** Santa\_Fe <sup>'</sup>Okahoma\_City Atlante Phoeñi: Jackslotontgomery Baton Roygeralla Austin  $20^\circ$  $20^\circ$  $-120^\circ$  $-140^\circ$  $-100^\circ$  $-80^\circ$ -60° ✫